# POLITIQUE COOKIES DU SITE INFO.DOCTOLIB.FR

#### Informations sur les Cookies

Vous pouvez modifier votre choix de cookies, accepter ou refuser les cookies à tout moment en cliquant sur [Gestion](https://info.doctolib.fr/?didomi=true) des cookies.

Doctolib utilise des cookies et des technologies similaires pour permettre, sécuriser et faciliter votre navigation, ou réaliser des statistiques de visites. La présente politique explique comment et pourquoi Doctolib utilise ces technologies et les choix qui vous sont proposés.

Elle vient compléter la politique sur la protection des données [personnelles](https://doctolib.legal/Privacy-policy-B2B) et est applicable au site [info.doctolib.fr](https://info.doctolib.fr/) (le "Site").

Doctolib se réserve le droit de mettre à jour à tout moment la présente politique sur le Site et notamment par la diffusion d'une nouvelle bannière à jour.

### Qu'est-ce qu'un Cookie et son utilité ?

Lors de la consultation du Site, des informations relatives à la navigation de votre terminal (ordinateur, tablette, smartphone, etc.) sur le Site peuvent être enregistrées dans des fichiers texte appelés "Cookies", et installés sur votre navigateur ou lus par ces derniers.

Un Cookie contient plusieurs données, notamment le nom de domaine du serveur qui l'a déposé, son nom, une valeur qui sert généralement d'identifiant et éventuellement une date d'expiration.

Les Cookies sont notamment utilisés afin de collecter des informations relatives à votre navigation sur les sites et les applications et vous adresser des services personnalisés en fonction des données recueillies.

Il existe deux grandes catégories de Cookies :

- Les Cookies déposés par Doctolib sur votre terminal. Ils sont généralement utilisés par Doctolib pour identifier un utilisateur et lui permettre d'avoir accès à son compte et aux différentes fonctionnalités du Site.
- Les Cookies déposés par un fournisseur de services tiers (les "Cookies tiers"). Ces Cookies peuvent être utilisés par le fournisseur de services afin de reconnaître votre terminal lorsque vous visitez d'autres plateformes. L'émission et l'utilisation de Cookies par des tiers sur notre Site sont soumises aux politiques de protection de la vie privée de ces tiers. Aucun Cookie tiers n'est actuellement déposé sur le Site.

#### Quels sont les Cookies et leurs finalités ?

Les Cookies déposés par notre Site ont pour objectif de :

● permettre le bon fonctionnement du Site, la bonne exécution des services que vous sollicitez, ainsi que la conservation de votre consentement au dépôt des autres catégories de Cookies,; personnaliser les services et améliorer votre expérience tout au long de votre parcours sur nos sites,

● nous permettre de comprendre comment vous accédez au Site et d'en suivre la fréquentation afin d'en mesurer la performance et nous aider à améliorer la qualité de nos services.

Vous pouvez à tout moment vous informer, paramétrer vos Cookies, les accepter ou les refuser en vous rendant sur la page [Gestion](https://careers.doctolib.fr/#footer) des cookies, dont le lien est rappelé en bas de chaque page du Site. Vous pourrez indiquer vos préférences globales pour le Site, soit par finalité, soit par fournisseur de services tiers.

Vous disposez également d'autres possibilités de désactivation des Cookies, listées ci-après dans la section « Comment désactiver les Cookies ? ».

Les Cookies jouent un rôle important dans le fonctionnement de nos services. Leur désactivation pourrait (en particulier pour les Cookies essentiels) avoir pour effet de réduire ou empêcher l'accessibilité à tout ou partie des Services proposés par le Site.

### Cookies de navigation (Cookies essentiels)

Doctolib et ses fournisseurs de services tiers utilisent des Cookies strictement nécessaires au fonctionnement et à la bonne administration du Site, à la fourniture de services demandés par l'internaute, à la protection du Site face aux attaques informatiques, et à la conservation de votre consentement au dépôt de Cookies.

Ces Cookies sont indispensables à la navigation sur le Site. Leur suppression peut entraîner des difficultés ou une impossibilité de naviguer sur le Site ou de bénéficier des services demandés par l'internaute.

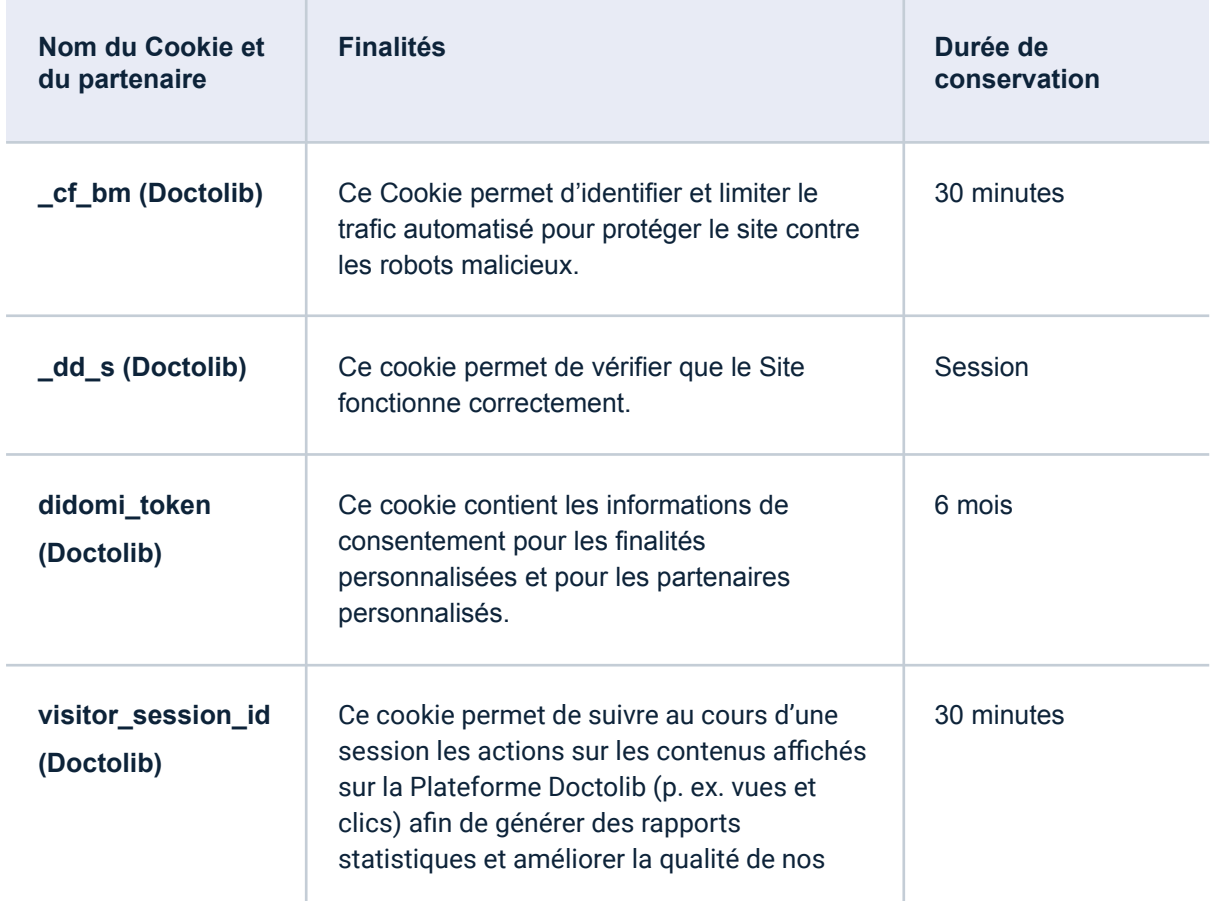

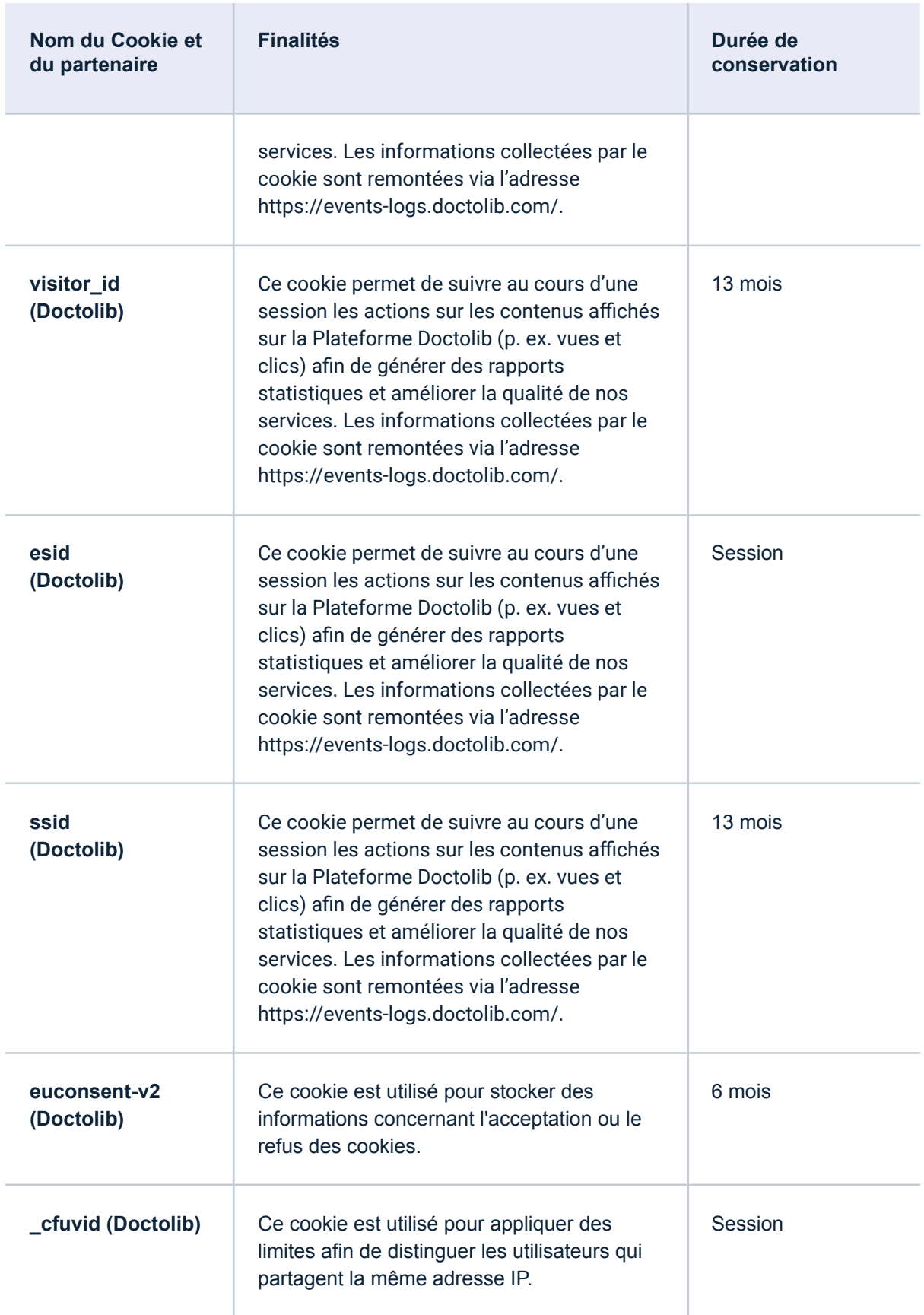

## Cookies de mesure d'audience

Ces cookies collectent des données de navigation et de trafic. Ils sont utilisés pour mesurer les contenus consultés, mesurer la performance du Site (pour détecter des problèmes de navigation ou pour optimiser la performance technique ou l'ergonomie ou pour estimer la puissance nécessaire des serveurs sur la base de statistiques non anonymes) ou pour suivre la navigation globale de l'utilisateur.

Ces cookies sont soumis à votre consentement avant d'être utilisés. En désactivant ces cookies, vous nous empêchez d'améliorer votre expérience utilisateur et la qualité de nos services.

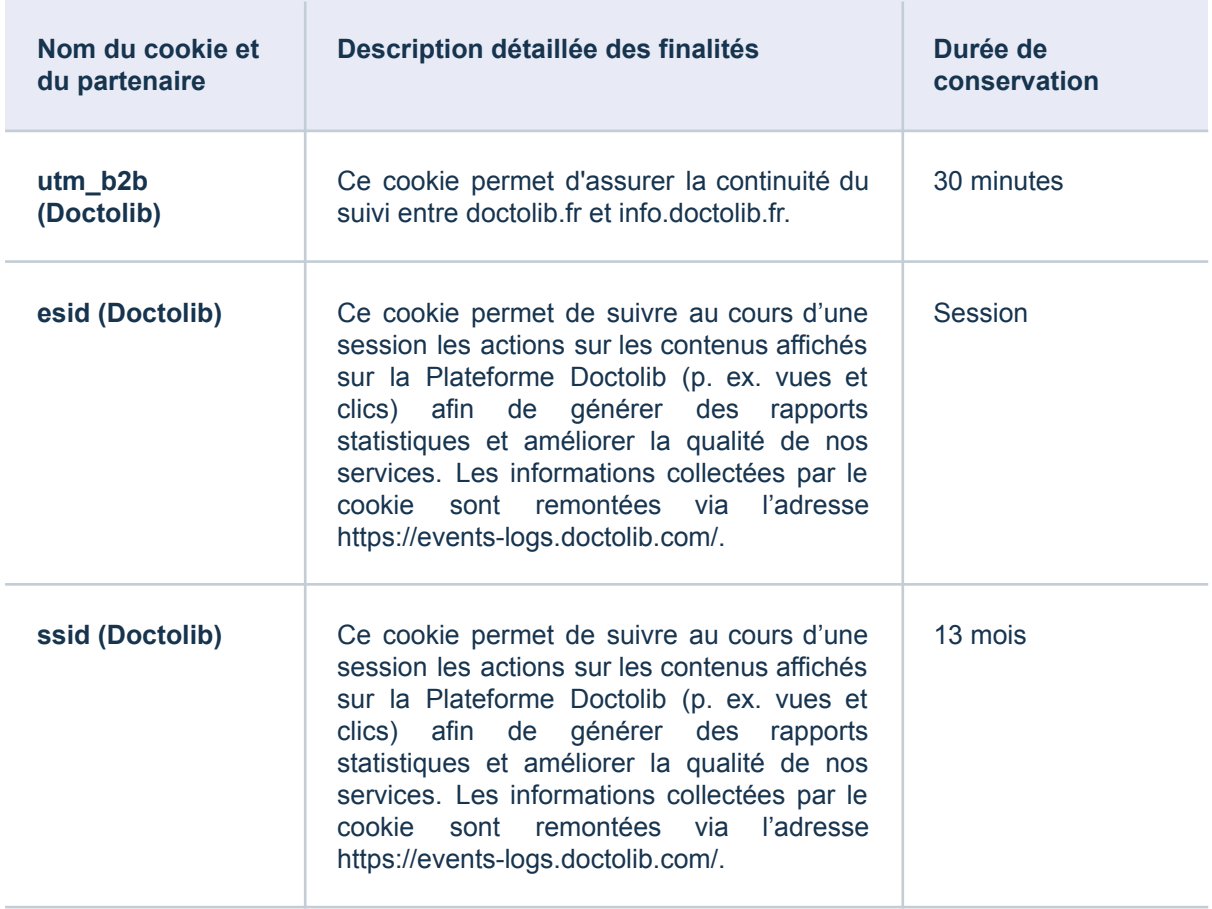

## Partage de l'utilisation de votre terminal avec d'autres personnes

Si votre terminal est utilisé par plusieurs personnes et lorsqu'un même terminal dispose de plusieurs logiciels de navigation, nous ne pouvons pas nous assurer de manière certaine que les services destinés à votre terminal correspondent bien à votre propre utilisation de ce terminal et non à celle d'un autre utilisateur de ce terminal.

Le partage avec d'autres personnes de l'utilisation de votre terminal et la configuration des paramètres de votre navigateur à l'égard des Cookies, relèvent de votre libre choix et de votre responsabilité.

# Comment désactiver les Cookies ?

Vous disposez de plusieurs possibilités pour gérer les Cookies.

Vous pouvez tout d'abord utiliser notre module de [Gestion](https://info.doctolib.fr/?didomi=true) des cookies, dont le lien est rappelé en bas de chaque page du Site . Ce module vous permet d'indiquer vos préférences soit globalement pour le Site , soit service par service.

Vous pouvez également configurer votre logiciel de navigation de manière à ce que les Cookies soient rejetés, soit systématiquement, soit selon leur émetteur.

La configuration de chaque navigateur est différente. Voici quelques exemples :

- Firefox : suivez le mode opératoire décrit [ici.](https://support.mozilla.org/fr/kb/cookies-tiers-et-protection-contre-pistage?redirectslug=desactiver-cookies-tiers&redirectlocale=fr)
- Chrome : suivez le mode opératoire décrit *ici*.
- Safari pour macOS : suivez le mode opératoire décrit [ici](https://support.apple.com/fr-fr/guide/safari/sfri11471/13.0/mac/10.15).
- Safari pour iOS : suivez le mode opératoire décrit *ici*.
- Internet Explorer : suivez le mode opératoire décrit [ici](https://support.microsoft.com/fr-fr/windows/supprimer-et-g%C3%A9rer-les-cookies-168dab11-0753-043d-7c16-ede5947fc64d#:~:text=Pour%20supprimer%20des%20cookies,site%20web%2C%20puis%20s%C3%A9lectionnez%20Supprimer.).

### **Contact**

Si vous avez des questions ou des réclamations concernant le respect par Doctolib de la présente Politique, ou si vous souhaitez faire part à Doctolib de recommandations ou de commentaires visant à améliorer la qualité de la présente politique, vous pouvez contacter Doctolib par écrit à l'adresse suivante :

- DOCTOLIB DPO, 54 quai Charles Pasqua, 92300 Levallois-Perret ou
- [contact.dataprivacy@doctolib.fr](mailto:contact.dataprivacy@doctolib.fr)

Date : 06/12/2023